## **Задача B. Четные элементы**

Выведите все четные элементы списка.

Входные данные Вводится список чисел. Все числа списка находятся на одной строке.

> ms=list(map(int,input().split()))  $i=0$ while i<len(ms): if  $ms[i]\%2 == 0$ : print(ms[i])  $i+=1$

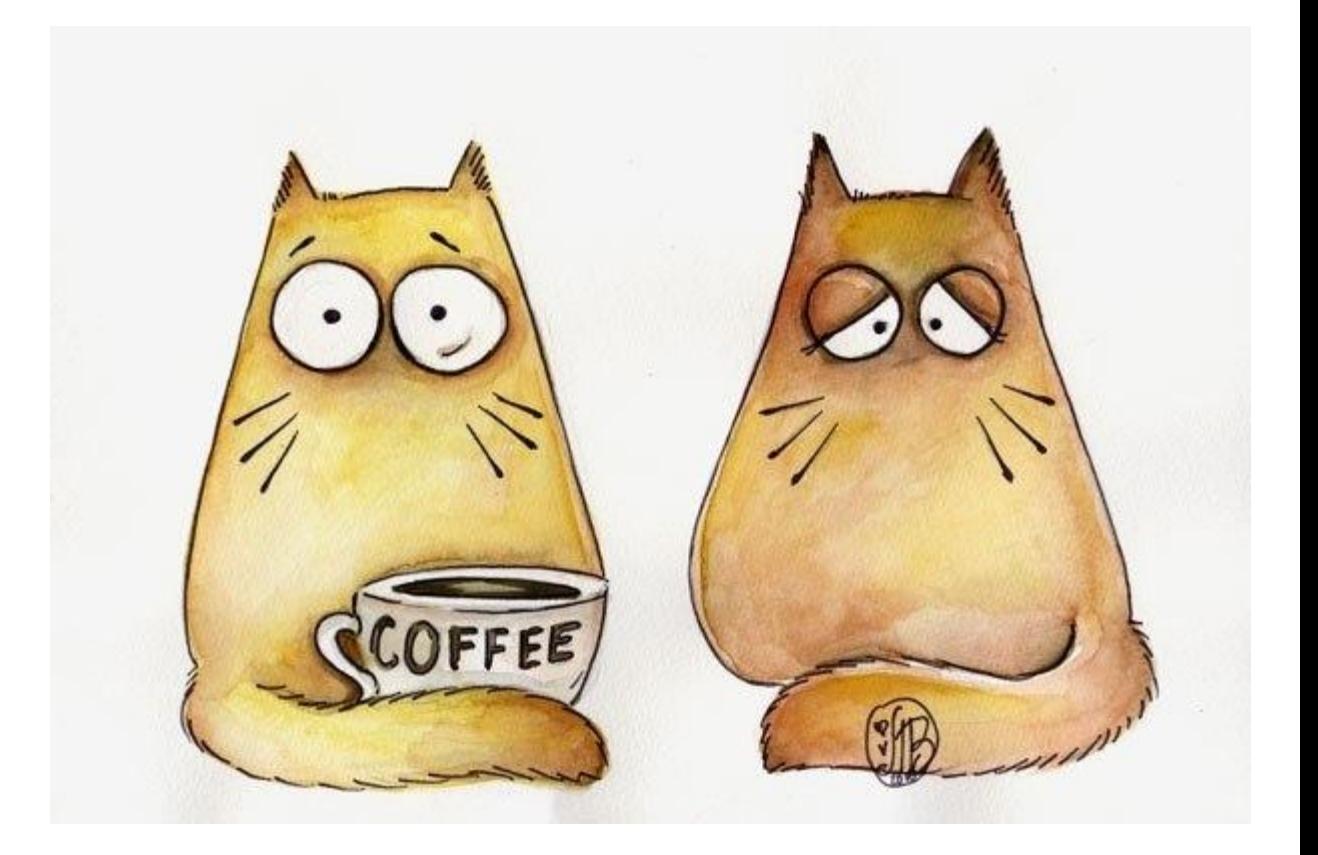

Выходные данные Выведите ответ на задачу.

Примеры входные данные 1 2 2 3 3 3 4

выходные данные 2 2 4